# Modèle linéaire

Pierre Gloaguen

16 novembre 2018

# **Objectifs**

- <sup>I</sup> Expliquer les variations d'une variable **quantitative**:
	- $\triangleright$  Un rendement, une abondance, un taux d'une substance...
- $\blacktriangleright$  En fonctions d'autres variables:
	- $\blacktriangleright$  Un fertilisant, une région, un apport chimique...

#### Avantages

- $\triangleright$  Formulation mathématique simple permettant de connaître ses propriétés.
- $\triangleright$  Bonne représentation (en première approximation) de nombreux phénomènes.

### Cas d'étude: Rendement de maïs

- ▶ On souhaite expliquer le **rendement** de plants de maïs.
- $\triangleright$  On dispose de 288 parcelles (on a désormais enlevé 11 parcelles).
- Sur chaque parcelle, le maïs a un même marqueur génétique:
	- $\triangleright$  Soit un marqueur de type 1;
	- $\triangleright$  Soit un marqueur de type 2;
- $\triangleright$  Sur chaque parcelle, le maïs a une même variété:
	- ▶ Corn, European, Northern, Tropical.
- ▶ Sur chaque parcelle, on mesure différentes caractéristiques:
	- ► Le rendement de la parcelle;
	- $\blacktriangleright$  La teneur moyenne en *huile* d'un grain de maïs;
	- ► La teneur moyenne en *proteine* d'un grain de maïs;
	- ► La teneur moyenne en amidon d'un grain de maïs;
	- ► Le nombre de degrés-jours moyen avant la floraison d'un plant de maïs;
	- $\blacktriangleright$  Le nombre moyen de *feuilles* par plant de maïs;
- Quelles *variables explicatives* donnent des informations sur le **rendement**?

### Principes du modèle linéaire

- ▶ Modèle mathématique décrivant le lien entre une variable explicative **quantitative** (le rendement) et des variables explicatives (la variété, la teneur en huile,. . . )
- $\triangleright$  Modèle décrit dans un cadre probabiliste décrivant l'aléa (part non prédite).

#### Principe d'application

- 1. Question biologique;
- 2. Ecriture du modèle;
- 3. Ajustement (estimation) du modèle grâce aux données;
- 4. Vérification de la validité des hypothèses faites dans le modèle;
- 5. Test de la pertinence du modèle linéaire par rapport à un modèle simple;
- 6. Test de la pertinence des différents éléments du modèle;
- 7. Critique du modèle;
- 8. Conclusion sur la question biologique.

<span id="page-4-0"></span>[Analyse de la variance à 2 facteurs](#page-4-0)

# I) **Question biologique**

**Question biologique:** Le **rendement** d'une espèce peut il être expliqué par sa variété et son marqueur génétique?.

- ► Le rendement est la variable à expliquer;
- I La variété et le marqueur sont des variables explicatives. Ce sont des variables qualitatives.
- ▶ Cadre de l'ANOVA 2 facteurs 1 variable à expliquer, quantitative, 2 variable explicatives, qualitatives.
- **Première étape:** Une approche descriptive.

**Pour cet exemple, on a enlevé la variété Stiff Stalk**

# Coefficient de corrélation linéaire empirique

Effectifs et moyennes par variété

Variete Marqueur Corn European Northern Tropical 1 45 19 30 8<br>2 72 37 20 46 72 37

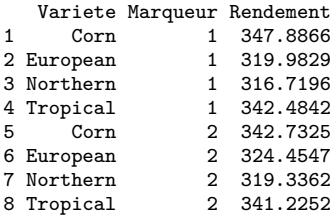

# Visualisation graphique

**Question biologique:** Le **rendement** d'une espèce peut il être expliqué par sa variété et son marqueur génétique?.

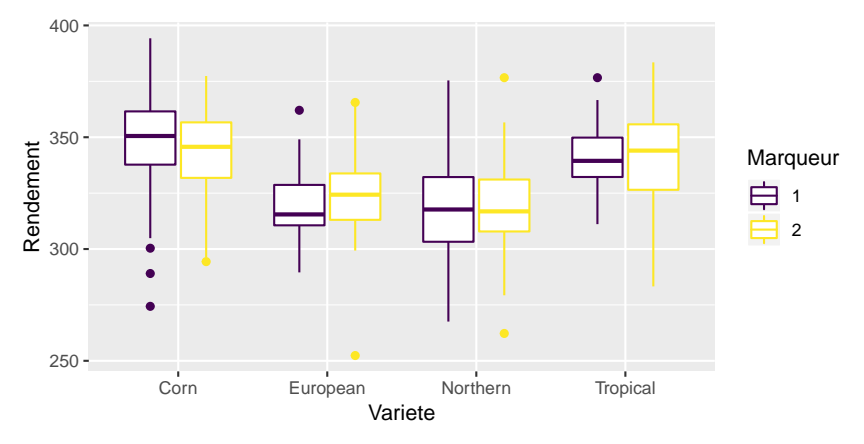

# Interactions

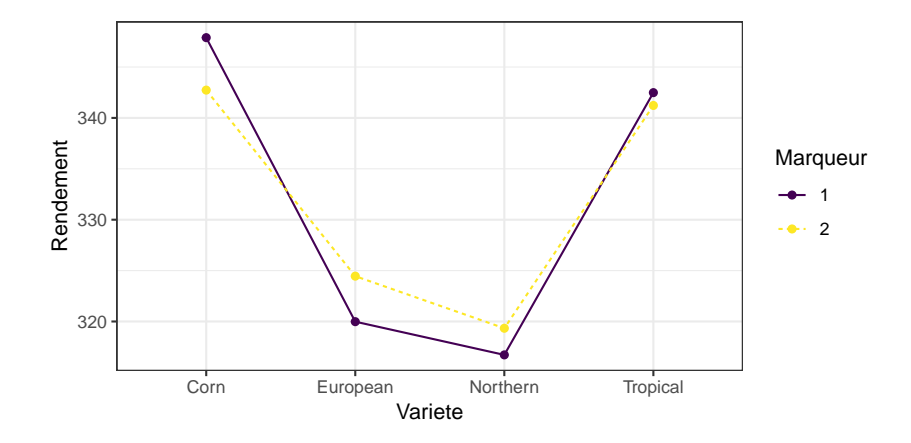

# II) **Ecriture du modèle** (régulier)

#### **Notations**

On a  $n = 277$  observations. Le facteur Marqueur a  $I = 2$  niveaux, codés ainsi: 1  $(i=1)$ , 2  $(i=2)$ . Le facteur Variete a  $J = 4$  niveaux, codés ainsi: Corn  $(j=1)$ , European ( $j=2$ ), Northern ( $j=3$ ), Tropical ( $j=4$ ).

Pour chaque niveau croisement de niveaux  $(i, j)$ , on dispose de  $n_{ij}$  observations avec

 $n_{11} = 45, n_{12} = 19, n_{13} = 30, n_{14} = 8, n_{21} = 72, n_{22} = 37, n_{23} = 20, n_{24} = 46.$ 

On note  $y_{ijk}$  le rendement de la k-ième parcelle pour le Marqueur i et la Variete j.

#### Modèle

On suppose que  $y_{ijk}$  est la réalisation d'une V.A.  $Y_{ijk}$  telle que:

$$
Y_{ijk} = \mu_{ij} + E_{ijk}, \ 1 \le i \le I, \ 1 \le j \le J, \ 1 \le k \le n_{ij}
$$

**►**  $\mu_{ij}$  est la moyenne attendue de rendement pour le Marqueur *i* et la Variete *j*;

<sup>I</sup> Eijk est le résidu (aléa) associé à l'observation Yijk . Eijk <sup>i</sup>*.*i*.*d*.* ∼ N (0*, σ*<sup>2</sup> )

# II) **Ecriture du modèle** (singulier)

#### **Notations**

On a  $n = 277$  observations. Le facteur Marqueur a  $I = 2$  niveaux, codés ainsi: 1 (i=1), 2 (i=2). Le facteur Variete a  $J = 4$  niveaux, codés ainsi: Corn (j=1), European (j=2), Northern  $(i=3)$ , Tropical  $(i=4)$ .

Pour chaque croisement de niveaux  $(i, j)$ , on dispose de  $n_{ij}$  observations avec

 $n_{11} = 45, n_{12} = 19, n_{13} = 30, n_{14} = 8, n_{21} = 72, n_{22} = 37, n_{23} = 20, n_{24} = 46.$ 

On note  $y_{ijk}$  le rendement de la k-ième parcelle pour le Marqueur i et la Variete j.

#### Modèle

On suppose que  $y_{ijk}$  est la réalisation d'une V.A.  $Y_{ijk}$  telle que:

$$
Y_{ijk} = \mu + \alpha_i + \beta_j + \gamma_{ij} + E_{ijk}, \ 1 \leq i \leq I, \ 1 \leq k \leq n_{ij}
$$

- ► *µ* est la rendement moven de référence:
- $\triangleright$   $\alpha_i$  est **l'effet principal** du Marqueur de niveau *i*.
- **►** *β<sub>j</sub>* est **l'effet principal** de la Variete de niveau *j*;
- **►**  $γ_{ii}$  est **l'effet d'interaction** entre le Marqueur *i* et la Variete *j*;

<sup>I</sup> Eijk est le résidu (aléa) associé à l'observation Yijk . Eijk i*.*i*.*d*.* ∼ N (0*, σ*<sup>2</sup> ).

# III) **Ajustement du modèle régulier Estimateurs**

**► Estimateurs**: Variables aléatoires L'estimateur de  $\mu_{ij}$  est donné par la moyenne empirique du rendement des parcelles de Marqueur i et de Variete j.

$$
\hat{\mu}_{ij} = \frac{1}{n_{ij}} \sum_{k=1}^{n_{ij}} Y_{ijk} = Y_{ij}.
$$

**Estimations**: Réalisation sur les données

$$
\hat{\mu}_{ij}^{obs} = \frac{1}{n_{ij}}\sum_{k=1}^{n_{ij}}y_{ijk} = y_{ij\bullet}
$$

#### Prédicteur et prédiction

**Prédicteur** Pour une parcelle e Marqueur *i* et de Variete *j*, le rendement prédit est:

$$
\widehat{Y}_{ijk}=\hat{\mu}_{ij}=Y_{ij}\bullet
$$

**Prédiction** Réalisation sur les données

$$
\widehat{y}_{ik}=\widehat{\mu}_{ij}^{obs}=y_{ij\bullet}
$$

### III) **Ajustement du modèle singulier**

Il y a trop de paramètres de moyennes!  $(1 + I + J + IJ)$  alors qu'on a IJ moyennes!

On doit **poser**  $1 + l + J$  **contraintes**, typiquement:

$$
\alpha_1 = 0, \ \beta_1 = 0, \ \gamma_{1j} = \gamma_{i1} = 0, \ 1 \leq i \leq l, \ 1 \leq j \leq J.
$$

Les 1ers niveaux de chaque facteur sont alors **des niveaux de référence**. Les estimateurs des *µ, α*i*, β*j*, γ*ij vont **dépendre** de la contrainte! Pour la contrainte ci dessus, on a:

$$
\hat{\mu} = Y_{11\bullet}, \ \hat{\alpha}_i = Y_{i1\bullet} - Y_{11\bullet}, \ \hat{\beta}_j = Y_{1j\bullet} - Y_{11\bullet}, \hat{\gamma}_{ij} = Y_{ij\bullet} - Y_{i1\bullet} - Y_{1j\bullet} + Y_{11\bullet}
$$

Le prédicteur est alors

$$
\widehat{Y}_{ijk} = \hat{\mu} + \hat{\alpha}_i + \hat{\beta}_j + \hat{\gamma}_{ij} = Y_{ij\bullet}
$$

Le prédicteur **ne dépend pas** de la contrainte.

Estimateur et estimation de la variance  $\sigma^2$ 

#### Résidus observés

$$
\hat{e}_{ijk} = y_{ijk} - \hat{y}_{ijk}, \ 1 \leq i \leq I, \ 1 \leq j \leq J, \ 1 \leq k \leq n_{ij}
$$

#### **Estimateur**

$$
S^{2} = \frac{\sum_{i=1}^{I} \sum_{j=1}^{J} \sum_{k=1}^{n_{ij}} (Y_{ijk} - \widehat{Y}_{ijk})^{2}}{n - IJ}
$$

#### Estimation

$$
\hat{\sigma}_{obs}^2 = \frac{\sum_{i=1}^I \sum_{j=1}^J \sum_{k=1}^{n_{ij}} (y_{ijk} - \hat{y}_{ijk})^2}{n - IJ} = \frac{\sum_{i=1}^I \sum_{j=1}^J \sum_{k=1}^{n_{ij}} \hat{e}_{ijk}^2}{n - IJ} \stackrel{ici}{=} 467.4
$$

### IV) **Validité des hypothèses**

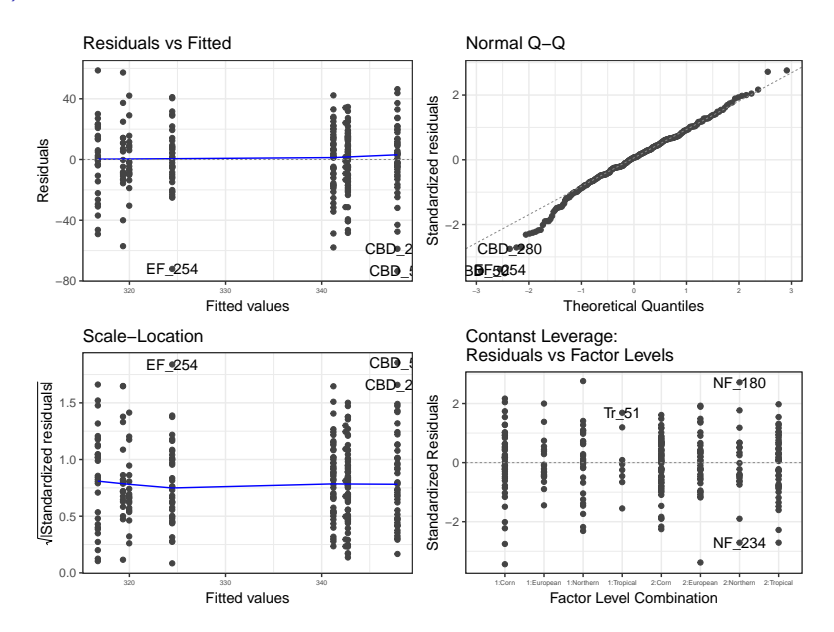

### Distribution identique, espérance constante et nulle

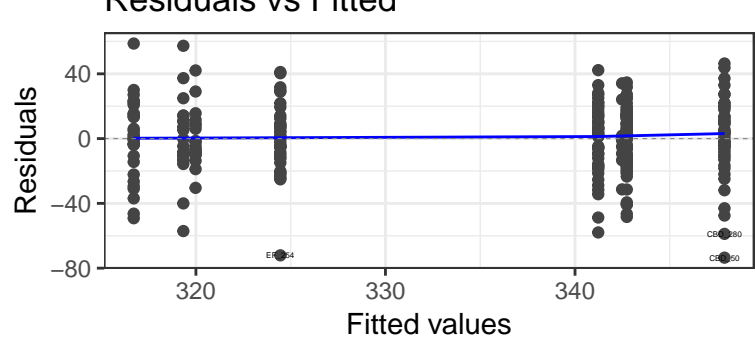

Residuals vs Fitted

**Ce qu'on regarde:** Les résidus observés ê<sub>lik</sub> en fonction des prédictions  $\hat{y}_{ijk}$ (équivalent à regarder en fonction des croisements de niveaux).

**Ce qu'on voit:** La distribution des résidus semble comparable dans toutes les variétés. La variance ne semble pas différer selon le croisement de niveaux.

**Ce qu'on conclut:** L'hypothèse de distribution identique des résidus semble valable.

### Distribution identique, variance constante

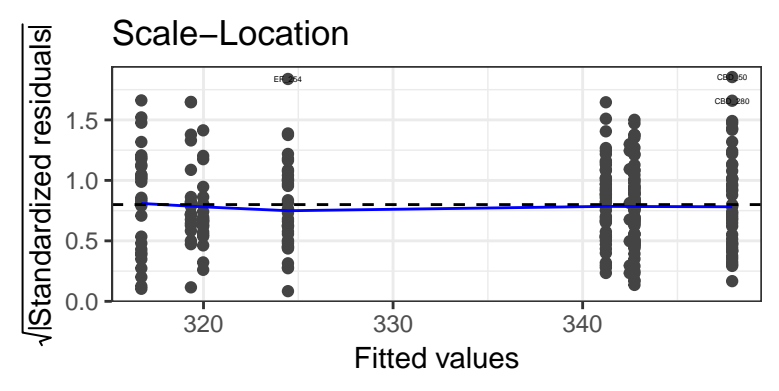

**Ce qu'on regarde:** La valeur absolue des résidus (standardisés) observés en fonction des prédictions  $\hat{y}_k$  (équivalent à regarder en fonction des croisements de niveaux).

**Ce qu'on voit:** La valeur absolue des résidus semble comparable dans toutes les variétés (autour de 0.8). La variance ne semble pas différer selon le croisement de niveaux.

**Ce qu'on conclut:** L'hypothèse de variance identique des résidus semble valable.

### Distribution normale

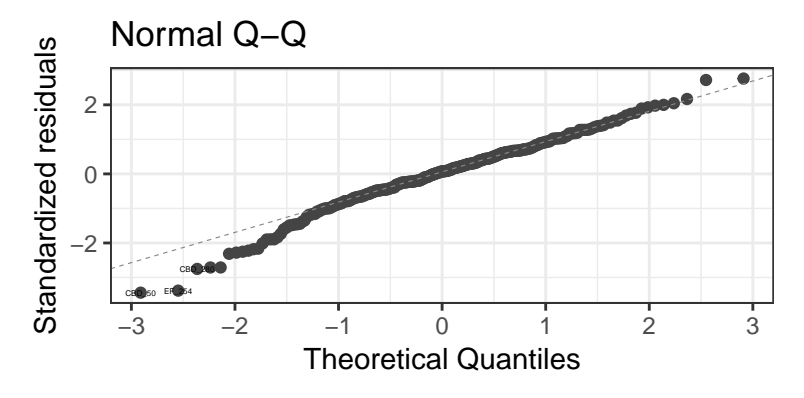

**Ce qu'on regarde:** La valeur des quantiles empiriques des résidus standardisés en fonction de la valeur quantiles théoriques d'une loi normale  $\mathcal{N}(0, 1)$ .

**Ce qu'on voit:** Les points sont globalement alignés sur la droite  $y = x$ , avec quelques problèmes pour les premiers quantiles.

**Ce qu'on conclut:** On peut valider l'hypothèse de distribution normale des résidus.

## Résidus par variété

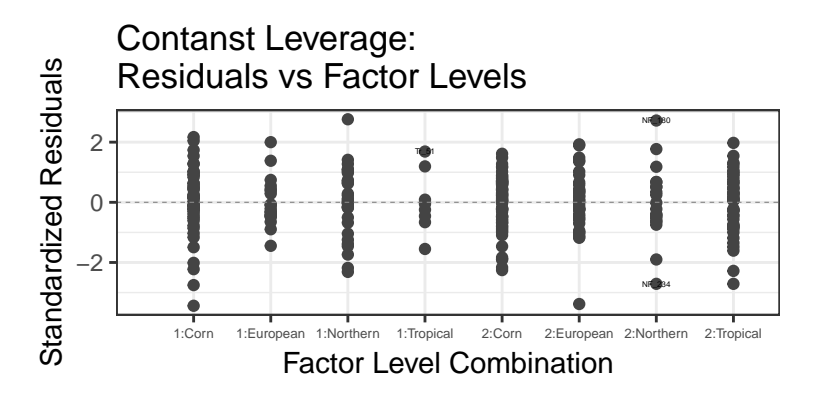

**Ce qu'on regarde:** Même graphique (réarrangé) que le 1er.

**Ce qu'on voit:** Même chose qu'au premier.

**Ce qu'on conclut:** Même chose qu'au premier.

## 4 graphes et un oeil fin

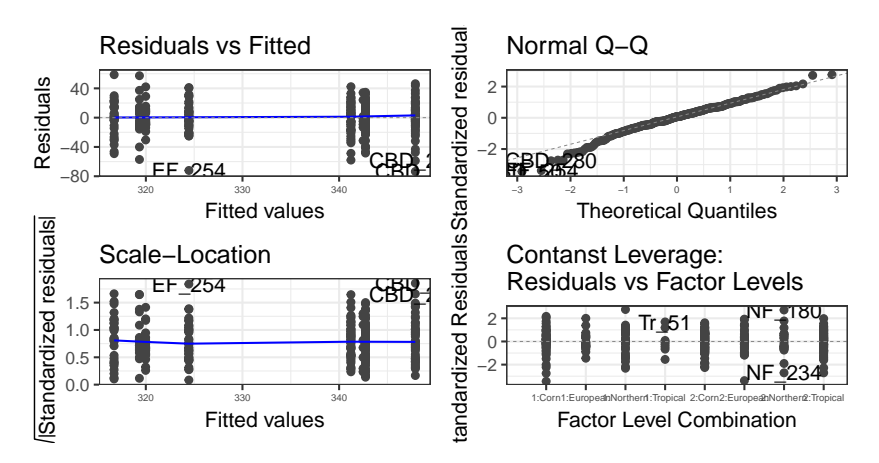

Rien dans ces quatre graphiques ne permet de contredire les hypothèses faites sur les résidus.

# V) **Test du modèle**

On veut tester si notre modèle impliquant le niveau de Marqueur et de Variete du maïs explique mieux le **rendement** qu'un modèle simple, où le **rendement** est constant.

#### Hypothèses du test

On teste:

$$
H_0: Y_{ijk} = \mu + E_{ijk} \qquad \text{Modele } M_0
$$
  
centre  $H_1: Y_{ijk} = \mu + \alpha_i + \beta_j + \gamma_{ij} + E_{ijk} \qquad \text{Modele } M_1$ 

Pour tester cette hypothèse, on va décomposer la variabilité des données:

$$
\sum_{i=1}^{I}\sum_{j=1}^{J}\sum_{k=1}^{n_{ij}}(Y_{ijk}-\bar{Y})^2=\sum_{i=1}^{I}\sum_{j=1}^{J}\sum_{k=1}^{n_{ij}}(\widehat{Y}_{ijk}-\bar{Y})^2+\sum_{i=1}^{I}\sum_{j=1}^{J}\sum_{k=1}^{sGR}(Y_{ijk}-\widehat{Y}_{ijk})^2
$$

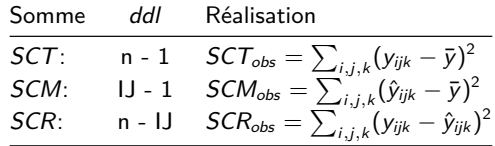

Test du modèle Hypothèses du test

$$
H_0: Y_{ijk} = \mu + E_{ijk}
$$
 Modele  $M_0$   
contre  $H_1: Y_{ijk} = \mu + \alpha_i + \beta_j + \gamma_{ij} + E_{ijk}$  Modele  $M_1$ 

#### Statistique de test

On considère la statistique de test

$$
F = \frac{SCM/ddl(SCM)}{SCR/ddl(SCR)}
$$

Si  $H_0$  est vraie, alors  $\mathit{F} \stackrel{\mathit{H}_0}{\sim} \mathit{Fisher}(\mathit{ddl}(\mathit{SCM}), \mathit{ddl}(\mathit{SCR})).$ 

Sur les données on observe

$$
f_{obs} = \frac{SCM_{obs}/ddl(SCM)}{SCR_{obs}/ddl(SCR)}.
$$

On rejette H<sup>0</sup> au risque de première espèce *α* si

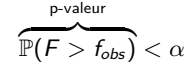

### Table d'analyse de la variance

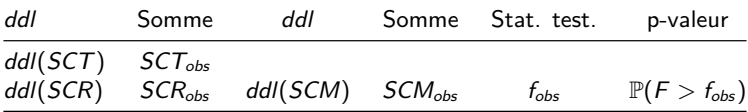

Analysis of Variance Table

```
Model 1: Rendement ~ 1
Model 2: Rendement ~ Marqueur * Variete
 Res.Df RSS Df Sum of Sq F Pr(\ge F)1 276 163064
2 269 125735 7 37329 11.409 1.135e-12 ***
---
Signif. codes: 0 '***' 0.001 '**' 0.01 '*' 0.05 '.' 0.1 ' ' 1
```
**Conclusion du test:** On rejette  $H_0$  et on conclut que le modèle d'ANOVA explique mieux les données qu'un modèle où le rendement est constant.

**REMARQUE:**  $\hat{\sigma}^2 = S^2 = \frac{SCR}{ddl}(SCR)$ 

# VI) Tests des effets

Chacun des effets dans le modèle est il indispensable?

- $\blacktriangleright$  Effet d'interaction?
- $\blacktriangleright$  Effet principal du Marqueur?
- $\blacktriangleright$  Effet principal de la Variete?

### Test de l'effet d'interaction

On testera si l'ajout d'un effet d'interaction à un modèle avec les effets principaux apporte de l'information sur le rendement.

### Test des effets principaux

2 manières de voir le problème?

- ► L'ajout de l'effet principal du facteur Marqueur est il intéressant par rapport à un modèle constant? (Test de type I)
- ► L'ajout de l'effet principal du facteur Marqueur est il intéressant par rapport à un modèle ayant l'effet Variete? (Test de type II)

### Notion de réduction

#### **Notations**

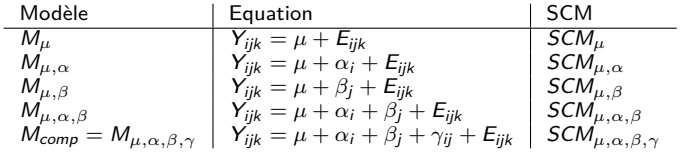

#### Réduction

On appelle réduction associée *α* dans un modèle contenant *µ* la quantité:

$$
R(\alpha|\mu) = \mathcal{SCM}_{\mu,\alpha} - \mathcal{SCM}_{\mu}
$$

Son **degré de liberté** est le nombre de paramètres supplémentaires à estimé (après contraintes) dans  $M_{\mu,\alpha}$  par rapport à  $M_{\mu}$ , donc,  $I-1$  pour cet exemple.

On généralise cette définition pour tout modèle M<sup>1</sup> **emboîté** dans un modèle M<sup>2</sup> (noté  $M_1$  ⊂  $M_2$ ), i.e. tel que  $M_2$  consiste en l'ajout de paramètres à  $M_1$ , en notant:

$$
R(M_2|M_1)=SCM_2-SCM_1
$$

où  $M_2$  est **au plus** le modèle complet  $M_{comp.}$ 

#### Test associé à une réduction

Pour tester l'intérêt d'un modèle  $M_2$  par rapport à un modèle  $M_1$  ( $M_1 \subset M_2$ ), on testera:

 $H_0$  : Le vrai modèle est  $M_1$ contre  $H_1$ : Le vrai modèle est  $M_2$ 

#### Statistique de test

On considère la statistique de test

$$
F = \frac{R(M_2|M_1)/ddl(R(M_2|M_1))}{SCR/ddl(SCR)}
$$

où SCR est la somme des carrés résiduelles du modèle **complet** Mcomp.

Si  $H_0$  est vraie, alors  $\digamma \stackrel{H_0}{\sim}$  Fisher(ddl( $R(M_2|M_1),$ ddl(SCR)).

Sur les données on observe  $f_{obs}$  comme une réalisation de F.

 ${\sf On}$  rejette  $H_0$  au risque de première espèce  $\alpha$  si  $\widetilde{{\mathbb{P}}(F > F_{obs})} < \alpha$ p-valeur

Dans ce cas, on conclue que les effets de  $M_2$  non présents dans  $M_1$  apporte de l'information sur la variable explicative.

### Tests de type I et II

# Type I

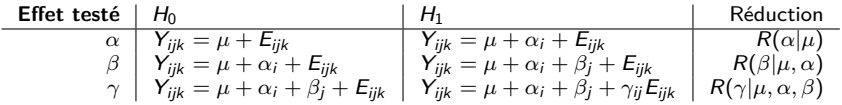

**Le test des effets principaux dépend de l'ordre d'entrée des facteurs**!

### Type II

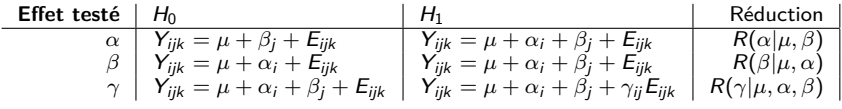

### Test des effets Marqueur et Variete (Type I)

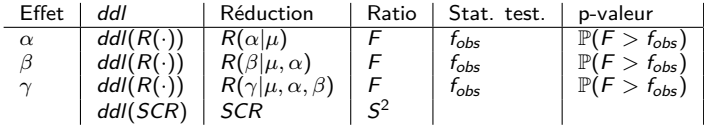

Analysis of Variance Table

```
Response: Rendement
                 Df Sum Sq Mean Sq F value Pr(>F)
Marqueur 1 470 469.6 1.0048 0.3171
Variete 3 35849 11949.7 25.5655 1.393e-14 ***
Marqueur:Variete 3 1011 336.9 0.7208 0.5403<br>Residuals 269.125735 467.4
                Residuals 269 125735 467.4
---
Signif. codes: 0 '***' 0.001 '**' 0.01 '*' 0.05 '.' 0.1 ' ' 1
```
Au risque  $\alpha = 0.01$ 

- $\blacktriangleright$  Pas d'effet d'interaction:
- ▶ Pas d'effet principal de type I pour le facteur Marqueur;
- ► Effet du facteur Variete:

### Test des effets Marqueur et Variete (Type II)

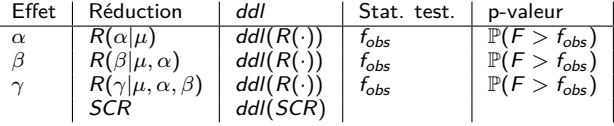

```
Anova Table (Type II tests)
```

```
Response: Rendement
                    Sum Sq Df F value Pr(>F)<br>69   1  0.1473   0.7014
Marqueur 69 1 0.1473<br>Variete 35849 3 25.5655 1.3
                     35849 3 25.5655 1.393e-14 ***<br>1011 3 0.7208 0.5403
Marqueur:Variete 1011 3 0.7208
Residuals 125735 269
---
Signif. codes: 0 '***' 0.001 '**' 0.01 '*' 0.05 '.' 0.1 ' ' 1
```
Au risque  $\alpha = 0.01$ 

÷.

- ▶ Pas d'effet d'interaction;
- ▶ Pas d'effet principal de type II pour le facteur Marqueur;
- **F** Effet du facteur Variete;

# Notion d'orthogonalité

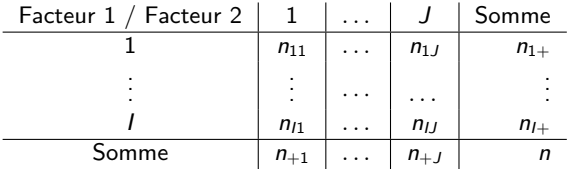

Le plan est **orthogonal** si pour tout i et j

$$
n_{ij}=\frac{n_{i+}\times n_{+j}}{n}
$$

En particulier, si le plan d'expérience est **équilibré**, il est orthogonal.

**Si le plan est orthogonal, les tests de type I et II sont les mêmes.**

VI) Test sur les paramètres de moyenne.

### Hypothèses de test

Pour chaque paramètre de moyenne (**une fois les contraintes posées!**) on teste:

```
H_0 : paramètre = 0
contre H_1 : paramètre \neq 0
```
Ce test a en pratique peu d'intérêt car il dépend de la contrainte

#### Statistique de test

Exemple pour  $\alpha_i$ , on utilise  $\mathcal{T} = \frac{\hat{\alpha_i}}{\sqrt{\widehat{\mathbb{V}[\hat{\alpha}_i]}}}$ 

où  $\widehat{\mathbb{V}[\hat{\alpha}_i]}$  est l'estimateur de la variance de  $\hat{\alpha}_i$  (calculé grâce à la réalisation de  $S^2$ ). Si  $H_0$  est vraie,  $\tau\stackrel{H_0}{\sim}$  Student(ddl(SCR)).

On observe la réalisation  $t_{obs}$  de T. On rejette  $H_0$  au risque  $\alpha$  si:

 $\mathbb{P}(T < t_{obs}) < \alpha/2$  ou  $\mathbb{P}(T > t_{obs}) < \alpha/2$ 

Ou, de manière équivalente: p-valeur dans R  $\sqrt{2\mathbb{P}(\mathcal{T} > |t_{obs}|)} < \alpha$ 

#### Estimations du modèle

Call:  $lm(formula = formula$  anov2, data = donnees) Residuals: Min 1Q Median 3Q Max -73.521 -11.365 1.584 13.834 58.682 Coefficients: Estimate Std. Error t value Pr(>|t|) (Intercept) 347.887 3.223 107.942 < 2e-16 \*\*\* Marqueur2 -5.154 4.108 -1.255 0.211<br>VarieteEuropean -27.904 5.915 -4.717 3.84e-06 VarieteEuropean -27.904 5.915 -4.717 3.84e-06 \*\*\*<br>VarieteNorthern -31.167 5.096 -6.116 3.36e-09 \*\*\* VarieteNorthern -31.167 5.096 -6.116 3.36e-09 \*\*\*<br>VarieteTropical -5.402 8.295 -0.651 0.515  $-5.402$  8.295  $-0.651$  0.515 Marqueur2:VarieteEuropean 9.626 7.356 1.309 0.192 Marqueur2: VarieteNorthern 7.771 7.472 1.040 0.299 Marqueur2:VarieteTropical 3.895 9.245 0.421 0.674 --- Signif. codes: 0 '\*\*\*' 0.001 '\*\*' 0.01 '\*' 0.05 '.' 0.1 ' ' 1 Residual standard error: 21.62 on 269 degrees of freedom

Multiple R-squared: 0.2289, Adjusted R-squared: 0.2089 F-statistic: 11.41 on 7 and 269 DF, p-value: 1.135e-12

#### Comparaison des moyennes par variété

Pour chaque couple de croisement de niveau  $(i,j)$  et  $(i',j')$  on veut tester

$$
H_0: \quad \mu_{ij} = \mu_{i'j'}
$$
  
centre 
$$
H_1: \quad \mu_{ij} \neq \mu_{i'j'}
$$

Statistique de test

 $T = \frac{\hat{\mu}_{ij} - \hat{\mu}_{i'j'}}{\sqrt{S^2}}$ 

où  $S^2$  est l'estimateur de la variance du modèle d'ANOVA. Si  $H_0$  est vraie,  $\tau \stackrel{H_0}{\sim}$  Student(ddl(SCR)).

On observe la réalisation  $t_{obs}$  de T. On rejette  $H_0$  au risque  $\alpha$  si:

$$
\mathbb{P}(T < t_{\text{obs}}) < \alpha/2 \text{ ou } \mathbb{P}(T > t_{\text{obs}}) < \alpha/2
$$

Ou, de manière équivalente:

$$
\overbrace{2\mathbb{P}(T>|t_{obs}|)}^{\text{p-valueur dans R}}<\alpha
$$

### Correction pour les tests multiples

 $\rightarrow \frac{11 \times (11-1)}{2}$  tests sont effectués;

- $\triangleright$  Mécaniquement, la multitude de test amènera à rejeter  $H_0$ ;
- **I** Il faut **corriger** la p-valeur!

#### Correction de Bonferroni

On ajuste la p - valeur par le nombre de tests. Pour un risque de 1ère espèce *α*, on rejettera  $H_0$  si

> p-valeur corrigée  $\overline{J(J-1)}$   $\overline{J''(T-1)}$  $\frac{(n-1)}{2} \times 2\mathbb{P}(T > |t_{obs}|) < \alpha$

Cette correction est appelée correction de Bonferroni.

# Test 2 à 2

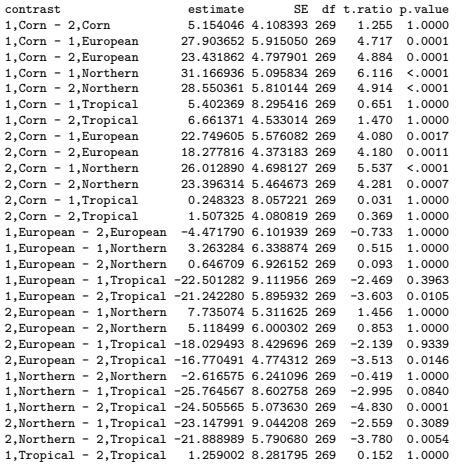

P value adjustment: bonferroni method for 28 tests

### Comparaison des moyennes par Marqueur

On a les moyennes observées par type de marqueur

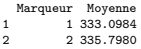

Si on souhaite comparer les moyennes pour l'effet d'un facteur, il faut ajuster par l'effet de l'autre facteur et l'effet d'interaction.

Pour les moyennes de rendement par Marqueur, on comparera, pour tout i:

$$
\tilde{\mu}_{i\bullet} = \mu + \alpha_i + \overbrace{\frac{1}{J}\sum_{j=1}^{J}\beta_j + \frac{1}{J}\sum_{j=1}^{J}\gamma_{ij}}
$$

\$lsmeans

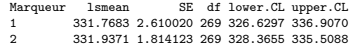

Results are averaged over the levels of: Variete Confidence level used: 0.95

#### \$contrasts

contrast estimate SE df t.ratio p.value 1 - 2 -0.1688292 3.178561 269 -0.053 0.9577

Results are averaged over the levels of: Variete

Le modèle est ici inutilement compliqué, il ne semble pas utile d'inclure le marqueur génétique pour expliquer le rendement.

Parmi les deux facteurs explicatifs, seul la variable variété semble importante.

La connaissance de la variété semble donner une information sur le rendement, cependant la connaissance du marqueur génétique ne semble pas être un facteur important.

On pourra désormais voir si un modèle comprenant les variables quantitatives **et** l'effet variété permet une bonne prédiction des données.